## ♥♥★★ UNIVERSITY | FACULTY OF OF HULL | HEALTH SCIENCES

# PEP

## Practice Environment Profile User Guide - Reports

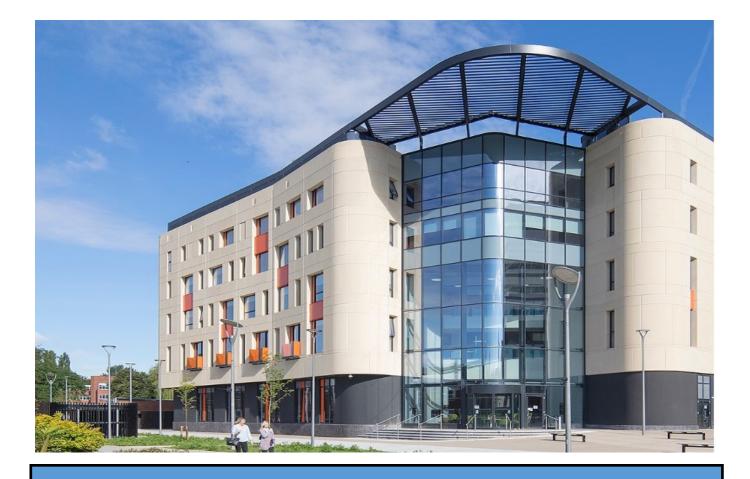

## **Running Reports in PEP**

| ₩                                                                                                    |                                                                                                    | Hosts Help Change Password Log Out                                                                                                    |
|----------------------------------------------------------------------------------------------------|----------------------------------------------------------------------------------------------------|----------------------------------------------------------------------------------------------------|
| JNIVERSITY<br>DF HULL                                                                                                    | Select the reports                                                                                                    |                                                                                                    |
| Nost/Placement Name TEST H<br>Current Sequence 1                                                                                                | OST 1                                                                                                    |                                                                                                    |
| Students Contacts Reports                                                                                                    |                                                                                                    |                                                                                                    |
| O Run n                                                                                                    | eport for selected PEP<br>eport for all user's PEPs<br>eport for all PEPs in current search                                                                                                    |                                                                                                    |
| To access a PEP Report - Click on the rep                                                                                                    | ort name. A new window will open and from there you ca                                                                                                    | an view the data or choose to export or print it.                                                                                                    |
| General                                                                                                    |                                                                                                    |                                                                                                    |
| Host Weekly Capacity with Students                                                                                                    | Host Weekly Capacity with Stude                                                                                                    | lents                                                                                                    |
| Students Occupational Health Informa                                                                                                    | ion Occupational Health                                                                                                    |                                                                                                    |
| Students within the Trust and their det                                                                                                    | ils Student Details                                                                                                    |                                                                                                    |
| Students Placement Details                                                                                                    | Students Placement (Excel)                                                                                                    |                                                                                                    |
| All students Timesheets                                                                                                    | Students Timesheets                                                                                                    |                                                                                                    |
|                                                                                                    | only one work area it will not<br>han one area choose the opt                                                                                                    | t matter which option you choose here, if you<br>tion you require                                                                                                    |
| ave access to more t                                                                                                    |                                                                                                    |                                                                                                    |
| ave access to more t                                                                                                    | han one area choose the opt<br>ntacts Reports                                                                                                    |                                                                                                    |
| ave access to more t                                                                                                    | han one area choose the opt<br>ntacts Reports<br>purce Run repor                                                                                                    | tion you require                                                                                                    |
| ave access to more t                                                                                                    | ntacts Reports                                                                                                    | tion you require                                                                                                    |
| ave access to more t                                                                                                    | ntacts Reports                                                                                                    | tion you require<br>t for selected PEP<br>tt for all user's PEPs                                                                                                    |
| ave access to more t<br>Students Co<br>Choose Report So                                                                                         | ntacts Reports Durce  Run repor Run repor Run repor Run repor                                                                                                    | tion you require<br>t for selected PEP<br>tt for all user's PEPs                                                                                                    |
| s will return all data r                                                                                                    | han one area choose the opt<br>ntacts Reports<br>ource<br>Run repor<br>Run repor<br>Run repor                                                                                                    | tion you require<br>It for selected PEP<br>It for all user's PEPs<br>It for all PEPs in current search<br>If you have access to multiple host are                                                                                                    |
| ave access to more t<br>Students Co<br>Choose Report So                                                                                         | han one area choose the opt<br>ntacts Reports<br>ource<br>Run repor<br>Run repor<br>Run repor                                                                                                    | tion you require<br>It for selected PEP<br>It for all user's PEPs<br>It for all PEPs in current search<br>If you have access to multiple host are<br>within a Trust/Employer this will retu                                                                                                    |
| s will return all data r                                                                                                    | han one area choose the opt<br>ntacts Reports<br>ource<br>Run repor<br>Run repor<br>Run repor                                                                                                    | tion you require<br>It for selected PEP<br>It for all user's PEPs<br>It for all PEPs in current search<br>If you have access to multiple host are<br>within a Trust/Employer this will retu<br>data for all the areas you have access                                                                                                    |
| s will return all data r                                                                                                    | han one area choose the opt<br>ntacts Reports<br>ource<br>Run repor<br>Run repor<br>Run repor                                                                                                    | tion you require<br>It for selected PEP<br>It for all user's PEPs<br>It for all PEPs in current search<br>If you have access to multiple host are<br>within a Trust/Employer this will return                                                                                                    |
| ave access to more t<br>Students Co<br>Choose Report So<br>will return all data re<br>t area you have selec                                     | han one area choose the opt<br>ntacts Reports<br>ource Run repor<br>Run repor<br>Run repor<br>Run repor                                                                                                    | tion you require<br>It for selected PEP<br>It for all user's PEPs<br>It for all PEPs in current search<br>If you have access to multiple host are<br>within a Trust/Employer this will return<br>data for all the areas you have access<br>for with the criteria selected                                                                                                    |
| Students Co<br>Choose Report So<br>will return all data re<br>t area you have select                                                            | han one area choose the opt<br>ntacts Reports<br>ource Run repor<br>Run repor<br>Run repor<br>Run repor<br>elating to the<br>ted only<br>have access to multiple user                                                                                                    | tion you require<br>It for selected PEP<br>It for all user's PEPs<br>It for all PEPs in current search<br>If you have access to multiple host arr<br>within a Trust/Employer this will retu<br>data for all the areas you have access<br>for with the criteria selected                                                                                                    |
| Students Co<br>Choose Report So<br>will return all data re<br>t area you have select                                                            | han one area choose the opt<br>ntacts Reports<br>ource Run repor<br>Run repor<br>Run repor<br>Run repor                                                                                                    | tion you require<br>It for selected PEP<br>It for all user's PEPs<br>It for all PEPs in current search<br>If you have access to multiple host are<br>within a Trust/Employer this will return<br>data for all the areas you have access<br>for with the criteria selected                                                                                                    |
| ave access to more t<br>Students Co<br>Choose Report So<br>will return all data re<br>t area you have select<br>If you<br>the ur                | han one area choose the opt<br>ntacts Reports<br>ource Run repor<br>Run repor<br>Run repor<br>Run repor<br>elating to the<br>ted only<br>have access to multiple user                                                                                                    | tion you require<br>It for selected PEP<br>It for all user's PEPs<br>It for all PEPs in current search<br>If you have access to multiple host are<br>within a Trust/Employer this will retu<br>data for all the areas you have access<br>for with the criteria selected                                                                                                    |
| ave access to more t<br>Students Co<br>Choose Report So<br>will return all data r<br>t area you have select<br>If you<br>the un<br>Practi       | han one area choose the opt<br>ntacts Reports<br>ource Run repor<br>Run repor<br>Run | tion you require<br>It for selected PEP<br>It for all user's PEPs<br>It for all PEPs in current search<br>If you have access to multiple host are<br>within a Trust/Employer this will return<br>data for all the areas you have access<br>for with the criteria selected<br>If you have access to multiple host are<br>within a Trust/Employer this will return<br>atta for all the areas you have access<br>for with the criteria selected |
| students Co<br>Choose Report So<br>Choose Report So<br>will return all data r<br>t area you have select<br>If you<br>the ur<br>Practi<br>data r | han one area choose the opt<br>ntacts Reports<br>Purce Run repor<br>Run repor<br>Run repor<br>Run repor<br>Run repor<br>Run repor<br>Run repor<br>Run repor<br>Run repor                                                                                                    | tion you require<br>It for selected PEP<br>It for all user's PEPs<br>It for all PEPs in current search<br>If you have access to multiple host are<br>within a Trust/Employer this will return<br>data for all the areas you have access<br>for with the criteria selected<br>If you have access to multiple host are<br>within a Trust/Employer this will return<br>atta for all the areas you have access<br>for with the criteria selected |

#### Host Weekly Capacity with students

This report shows all students weekly allocations in a grid format for a selected time frame.

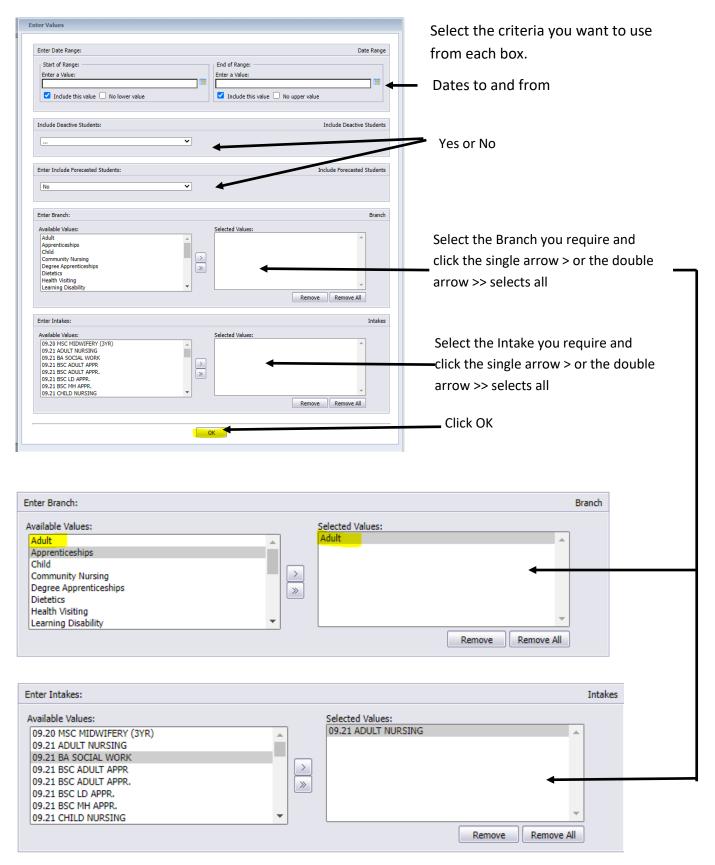

#### This is the report it will return

| Host over<br>numb     |   | Host level with<br>max number | Host below max<br>number   |                                     |         |            |              |              |              |              |              |            |            |            |            |            |            |
|-----------------------|---|-------------------------------|----------------------------|-------------------------------------|---------|------------|--------------|--------------|--------------|--------------|--------------|------------|------------|------------|------------|------------|------------|
| Hos                   | t | Host<br>Maximum<br>Number     | Intake                     | Category                            | Student | 26/09/2022 | 03/1 0/20 22 | 10/1 0/20 22 | 17/1 0/20 22 | 24/1 0/20 22 | 31/1 0/20 22 | 07/11/2022 | 14/11/2022 | 21/11/2022 | 28/11/2022 | 05/12/2022 | 12/12/2022 |
|                       |   |                               |                            | AD - MEDICAL                        |         |            |              |              |              | х            | х            | х          | х          | х          | х          | х          | x          |
|                       |   |                               | 09.21 ADULT NURSING        | Placement 3                         |         |            |              |              |              | х            | х            | х          | х          | х          | х          | х          | x          |
|                       |   |                               | 09.21 BSC ADULT<br>APPR.   | AD - MEDICAL<br>Placement 3         |         |            |              |              |              | х            | х            | х          | х          | х          | х          | х          | x          |
| HUTH Acute<br>Unit (H |   | 7                             |                            |                                     |         | X          | х            | х            | х            |              |              |            |            |            |            |            |            |
|                       |   |                               | 09.21 NURSING<br>ASSOCIATE | AD - MEDICAL<br>Spoke 3             |         | x          | х            | х            | х            |              |              |            |            |            |            |            |            |
|                       |   |                               |                            |                                     |         | x          | х            | х            | х            |              |              |            |            |            |            |            |            |
|                       |   |                               |                            | Total Number<br>of Students at Host |         | 3          | 3            | 3            | 3            | 3            | 3            | 3          | 3          | 3          | 3          | 3          | 3          |

To export the report click on the arrow button and from the drop down select the format you want than click the export button

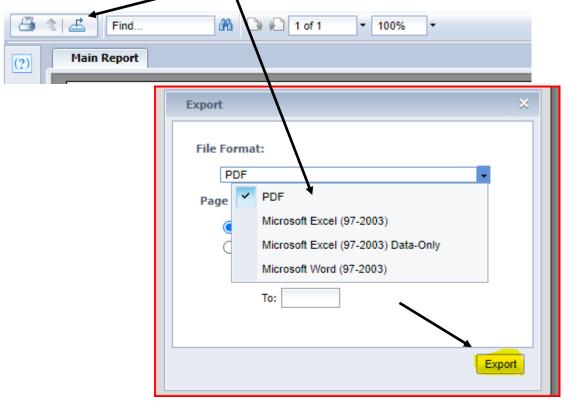

If you want to change the criteria for your report ie adult to child etc than you can click on the ? make your changes and click apply rather than restart from the beginning

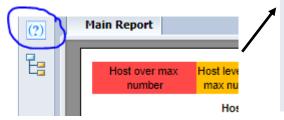

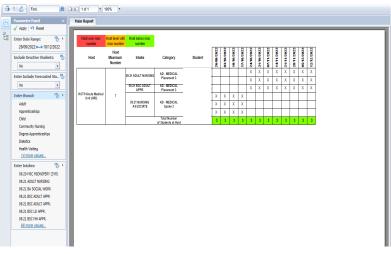

#### **Occupational Health**

This report highlights any students that have an occupational health report and may require a risk assessment

| Enter branch:                                                                                                    | branch            |                                                                                                    |
|----------------------------------------------------------------------------------------------------|-------------------|----------------------------------------------------------------------------------------------------|
| Available Values:<br>Adult<br>Apprenticeships<br>Child<br>Community Nursing<br>Degree Apprenticeships<br>Dietetics<br>Health Visiting<br>Learning Disability | Selected Values:  | Select the Branch you require and<br>click the single arrow > or the double<br>arrow selects all >> |
| Enter Intake:                                                                                                    | Intake            |                                                                                                    |
| Available Values:<br>09.20 MSC MIDWIFERY (3YR)<br>09.21 ADULT NURSING<br>09.21 BS ADULT APPR.<br>09.21 BSC ADULT APPR.<br>09.21 BSC LD APPR.                 | Selected Values:  | Select the Intake you require and                                                                   |
| 09-21 BSC MH APR.<br>09-21 BSC MH APR.<br>09-21 COMMUNITY *                                                                                                  | Remove Remove All | click the single arrow > or the doubl<br>arrow >> selects all                                       |

#### Select the criteria above and click ok, this will return the report below

| Uni. number   | Student Name          | Intake                  | Branch    | Occupational Health Info.                                                        |
|---------------|-----------------------|-------------------------|-----------|----------------------------------------------------------------------------------|
|               |                       | 09.21 ADULT NURSING     | Adult     | No Occupational Health information added                                         |
| Student Unive | rsity Number and Name | 9.18 ADULT NURSING      | Adult     | Student has an OH report and may require<br>a risk assessment prior to placement |
|               |                       | 09.21 PARAMEDIC SCIENCE | Paramedic | No Occupational Health information added                                         |
|               |                       | 09.21 ADULT NURSING     | Adult     | No Occupational Health information added                                         |
|               |                       |                         |           |                                                                                  |

#### **Student details**

This report shows the intake the student is in, student name, telephone number, university email address and the students university supervisor

| nter Values                                            |                                 |                   |                                            |
|--------------------------------------------------------|---------------------------------|-------------------|--------------------------------------------|
| Enter Date Range:                                      |                                 | Date Range        |                                            |
| Start of Range:<br>Enter a Value:                      | End of Range:<br>Enter a Value: |                   |                                            |
| Include this value  No lower value                     | Include this value No           | o upper value     | <ul> <li>Dates to and from</li> </ul>      |
| Enter Student Surname (use * for wildcards):           |                                 | Student Surname   | Search for a specific student by surnam    |
| 8                                                      |                                 |                   |                                            |
| Branch                                                 |                                 | Branch            |                                            |
| Select Branch:                                         | Colored Mellinery               |                   |                                            |
| Available Values:<br>Adult<br>Apprenticeships<br>Child | Selected Values:                |                   | Select the Branch you require and          |
| Community Nursing<br>Degree Apprenticeships            | ><br>>                          |                   | click the single arrow > or the double     |
| Dietetics<br>Health Visiting                           |                                 |                   | arrow >> selects all                       |
| Learning Disability                                    |                                 | Remove Remove All |                                            |
| Intake                                                 |                                 | Intake            |                                            |
| Select Intake:                                         |                                 |                   |                                            |
| Available Values: 09.20 ADULT NURSING                  | Selected Values:                | <b>A</b>          | Select the Intake you require and          |
| 09.20 BS CADULT APPR.                                  |                                 |                   |                                            |
| 09.20 BSC ADULT APPR.(DE)                              |                                 |                   | click the single arrow > or the double     |
| 09.20 BSC LD APPR.<br>09.20 BSC MH APPR.               | »                               |                   | arrow >> selects all                       |
| 09.20 CHILD NURSING<br>09.20 LEARNING DISABILITY       |                                 | -                 |                                            |
|                                                        |                                 | Remove Remove All |                                            |
|                                                        |                                 |                   | -                                          |
|                                                        | ОК                              |                   |                                            |
|                                                        |                                 |                   |                                            |
|                                                        |                                 |                   | _                                          |
|                                                        |                                 |                   |                                            |
|                                                        |                                 | If you want to se | earch for a specific student enter the     |
| er Student Surname (use * for wildcard                 | s):                             |                   | an use the wildcard * if you are not sure  |
|                                                        |                                 | ie if you were to | put Mil* that would return any one         |
|                                                        |                                 | with a surname    | starting with Mil - Miller, Milner, Millet |
|                                                        |                                 | etc               |                                            |

#### Report

Trust HULL UNIVERSITY TEACHING HOSPITALS 9.20 ADULT NURSING HULL UNIVERSITY TEACHING HOSPITALS 9.20 ADULT NURSING

Intake

Student Dover, Eileen, Miss Vitoff, Lee , Mr

Tel No <sup>7</sup>079123456 <sup>7</sup>079123457

Email

E.Dover-2020@hull.ac.uk Lee.Vitoff-2020@hull.ac.uk

Student Contact Michelle Clifford Andrea Randerson

### Student Placement (Excel)

This report shows all the placements for individual students within the date range selected.

| Enter Values      |                                                               |
|-------------------|---------------------------------------------------------------|
| Enter date_range: | date_range                                                    |
| Enter a Value:    | d of Range:  ter a Value:  Include this value  No upper value |
| ОК                |                                                               |

The report contains the following fields:-

| Title                     | Description                                                                                                    |
|---------------------------|----------------------------------------------------------------------------------------------------|
| Student Name              | students full name                                                                                                    |
| Student E-mail            | students University email address                                                                                                    |
| Student Mobile Number     | student mobile number                                                                                                    |
| Higher Education Partners | Name of the University ie University of Hull                                                                                                    |
| Hospital                  | The hospital name were relevant                                                                                                    |
| Branch                    | Adult, Child etc                                                                                                    |
| Start Date                | The start date of the placement                                                                                                    |
| End Date                  | The end date of the placement                                                                                                    |
| Total Worked Hours        | This shows the confirmed hours worked only. For students using TMS the electronic timesheets through ARC this is classed as confirmed when it has been verified by practice, for any timesheets outstanding the hours will not be shown here. Any students not using TMS at present their hours are updated after the placement finishes |
| Total Allocated Hours     | This is the total hours allocated for the placement                                                                                                    |
| Host                      | this is the ward/area detail                                                                                                    |
| Cohort                    | The year and branch the student is active in ie 09.21 Adult Nursing                                                                                                    |
| Year                      | current year of study.                                                                                                    |

Example of the report columns 4 - 13

| Higher             | Hospital             | Branch | Start Date | End Date   | Total  | Total     | Host                          | Cohort              | Year |
|--------------------|----------------------|--------|------------|------------|--------|-----------|-------------------------------|---------------------|------|
| Education          |                      |        |            |            | Worked | Allocated |                               |                     |      |
| Partners           |                      |        |            |            | Hours  | Hours     |                               |                     |      |
| University of Hull | HULL ROYAL INFIRMARY | Adult  | 24/10/2022 | 15/01/2023 | 390.0  | 375.00    | HUTH Acute Medical Unit (HRI) | 09.21 ADULT NURSING | 2    |
| University of Hull | HULL ROYAL INFIRMARY | Adult  | 26/09/2022 | 04/12/2022 | 255.0  | 300.00    | HUTH Acute Medical Unit (HRI) | 09.20 ADULT NURSING | 3    |
| University of Hull | HULL ROYAL INFIRMARY | Adult  | 02/01/2023 | 08/01/2023 | 36.0   | 37.50     | HUTH Acute Medical Unit (HRI) | 09.20 ADULT NURSING | 3    |
| University of Hull | HULL ROYAL INFIRMARY | Adult  | 26/09/2022 | 04/12/2022 | 262.0  | 300.00    | HUTH Acute Medical Unit (HRI) | 09.20 ADULT NURSING | 3    |
| University of Hull | HULL ROYAL INFIRMARY | Adult  | 02/01/2023 | 08/01/2023 | 36.0   | 37.50     | HUTH Acute Medical Unit (HRI) | 09.20 ADULT NURSING | 3    |

#### **Student Timesheets**

This report gives you the details of individual students timesheets and identifies the status of these.

| inter Values                                                                                                    |                                                                                                    |                                                                                                    |                                                                                                    |                                                                                                    |                                                                                                    |                                          |                          |                                                                                  |
|----------------------------------------------------------------------------------------------------|----------------------------------------------------------------------------------------------------|----------------------------------------------------------------------------------------------------|----------------------------------------------------------------------------------------------------|----------------------------------------------------------------------------------------------------|----------------------------------------------------------------------------------------------------|------------------------------------------|--------------------------|----------------------------------------------------------------------------------|
| Display Option:                                                                                                    |                                                                                                    | Display                                                                                                    | Option                                                                                                    | Select                                                                                                    | t from dr                                                                                                    | on dow                                   | n hox                    |                                                                                  |
| All Timesheets Without Days                                                                                                    |                                                                                                    |                                                                                                    |                                                                                                    |                                                                                                    | heets wit                                                                                                    |                                          |                          | ave                                                                              |
| All Timesheets Without Days                                                                                                    |                                                                                                    |                                                                                                    |                                                                                                    | times                                                                                                    | neets wh                                                                                                    |                                          | thout ut                 | xy 5                                                                             |
| All Timesheets With Days<br>Enter All or Not Approved Timesheets:                                                                                                    | ]                                                                                                    | All or Not Approved Tim                                                                                                    | esheets                                                                                                    |                                                                                                    |                                                                                                    |                                          |                          |                                                                                  |
| All Timesheets                                                                                                    | │ ←──                                                                                                    |                                                                                                    |                                                                                                    | Select                                                                                                    | t from dr                                                                                                    | op dowi                                  | n box, a                 |                                                                                  |
|                                                                                                    | , .                                                                                                    |                                                                                                    |                                                                                                    | or not                                                                                                    | t approve                                                                                                    | ed times                                 | sheets                   |                                                                                  |
| All Timesheets Not Approved Timesheets Eliter Areas areas                                                                                                    |                                                                                                    | We                                                                                                    | ork Area                                                                                                    |                                                                                                    |                                                                                                    |                                          |                          |                                                                                  |
| Available Values:                                                                                                    | Selected Values:                                                                                                    |                                                                                                    |                                                                                                    |                                                                                                    |                                                                                                    |                                          |                          |                                                                                  |
|                                                                                                    |                                                                                                    |                                                                                                    | -                                                                                                    |                                                                                                    |                                                                                                    |                                          |                          |                                                                                  |
| A&E<br>ACUTE ADMISSION                                                                                                    |                                                                                                    |                                                                                                    |                                                                                                    | Select                                                                                                    | t categor                                                                                                    | v or > oi                                | r select a               | all >>                                                                           |
| ACUTE CARE<br>ACUTE MEDICAL                                                                                                    | ><br>>>                                                                                                    | •                                                                                                    |                                                                                                    |                                                                                                    |                                                                                                    | ,                                        |                          |                                                                                  |
| AD - COMMUNITY<br>AD - CRITICAL CARE                                                                                                    |                                                                                                    |                                                                                                    | _                                                                                                    |                                                                                                    |                                                                                                    |                                          |                          |                                                                                  |
| AD - MEDICAL                                                                                                    | ]                                                                                                    | Remove Remo                                                                                                    |                                                                                                    |                                                                                                    |                                                                                                    |                                          |                          |                                                                                  |
|                                                                                                    |                                                                                                    | Kenove Keno                                                                                                    |                                                                                                    |                                                                                                    |                                                                                                    |                                          |                          |                                                                                  |
| Enter First Name (use *wildcards*):                                                                                                    |                                                                                                    | Firs                                                                                                    | st Name                                                                                                    |                                                                                                    |                                                                                                    |                                          |                          |                                                                                  |
| *                                                                                                    | 1 .                                                                                                    |                                                                                                    |                                                                                                    | lf yo                                                                                                    | u leave tl                                                                                                    | he critei                                | ria with                 | just                                                                             |
|                                                                                                    |                                                                                                    |                                                                                                    |                                                                                                    | the v                                                                                                    | wild card                                                                                                    | * it will                                | return                   | all                                                                              |
| Enter Last Name (use *wildcards*):                                                                                                    |                                                                                                    |                                                                                                    | st Name                                                                                                    | stud                                                                                                    | ents for y                                                                                                    | our cho                                  | osen are                 | a if                                                                             |
|                                                                                                    |                                                                                                    | Eu.                                                                                                    | i nume                                                                                                    |                                                                                                    | want an i                                                                                                    |                                          |                          |                                                                                  |
| *                                                                                                    |                                                                                                    |                                                                                                    |                                                                                                    | •                                                                                                    | r their na                                                                                                    |                                          |                          | iii.                                                                             |
|                                                                                                    |                                                                                                    |                                                                                                    |                                                                                                    | ente                                                                                                    | rtheirna                                                                                                    | ame ner                                  | e                        |                                                                                  |
|                                                                                                    | <u>_ OK</u>                                                                                                    |                                                                                                    |                                                                                                    |                                                                                                    | _                                                                                                    |                                          |                          |                                                                                  |
| Timesheets with Days Student Timesheets                                                                                                    | ©ĸ<br>©@≅∳N<br>UNIVERSITY                                                                                                    | Timeshee                                                                                                    |                                                                                                    | p <b>ut Da</b><br>nt Timeshe                                                                                     |                                                                                                    |                                          | Ф®≢∳<br>UNIVEB           | RSITY                                                                            |
| Student Timesheets                                                                                                    |                                                                                                    | Timeshee                                                                                                    |                                                                                                    |                                                                                                    |                                                                                                    |                                          | 營⊚查∳<br>UNIVEI<br>OF HUL | RSITY                                                                            |
| Student Timesheets                                                                                                    | ¢®≊*∿<br>UNIVERSITY                                                                                                    | Student Name:<br>Student ID:                                                                                                    |                                                                                                    |                                                                                                    |                                                                                                    |                                          | UNIVE                    | RSITY                                                                            |
| Student Timesheets<br>It Name:                                                                                                    | ¢®≊*∿<br>UNIVERSITY                                                                                                    | Student Name:<br>Student ID:<br>Placement Name:                                                                                                    |                                                                                                    |                                                                                                    |                                                                                                    |                                          | UNIVE                    | SITY                                                                             |
| Name:<br>ID:<br>Int Name:                                                                                                    | ¢®≊*∿<br>UNIVERSITY                                                                                                    | Student Name:<br>Student ID:<br>Placement Name:<br>Allocation Dates: 27/03/201<br>Week Week                                                                                                    | Studer<br>23 - 11/06/2023<br>Worked                                                                              | nt Timeshe<br>Made Up Abs                                                                                        | sence Uconfirmed                                                                                                    | 1, 1, 1, 1, 1, 1, 1, 1, 1, 1, 1, 1, 1, 1 | UNIVE                    | RSITY<br>L                                                                       |
| Student Timesheets Name: IID: Innotes: 27/03/2023 - 11/06/2023                                                                                                    | ⊈©≊∳∿<br>UNIVERSITY<br>OF HULL                                                                                                    | Student Name:<br>Student ID:<br>Placement Name:<br>Allocation Dates: 27/03/202                                                                                                    | Studer                                                                                                    | nt Timeshe<br>Made Up Abs<br>Hours Ho                                                                            | iets                                                                                                    | ,                                        | UNIVER<br>OF HUL         | RSITY<br>L                                                                       |
| Student Timesheets           Name:           ID:           ent Name:           on Dates:         27/03/2023 • 11/06/2023           Date         Day TIME IN TIME OUT BREAKS WORKED MADE UP ABSENT READON OFF                                                                                                    | ¢®≊*∿<br>UNIVERSITY                                                                                                    | Student Name:<br>Student ID:<br>Placement Name:<br>Allocation Dates 27/03/20;<br>Week Week<br>Beginning Week                                                                                                    | Studer<br>23 - 11/06/2023<br>Worked<br>Hours                                                                     | nt Timeshe<br>Made Up Abs<br>Hours Ho<br>0.00 0                                                                  | sence Uconfirmed                                                                                                    | · ,                                      | UNIVER<br>OF HUL         | RSITY<br>L<br>Statu<br>Submit                                                    |
| Student Timesheets           Name:                                                                                                    | ♥◎奎★N<br>UNIVERSITY<br>OF HULL<br>AUTHORISER NAME DAY STATUS                                                                                                    | Student Name:<br>Student ID:<br>Placement Name:<br>Allocation Dates: 27/03/203<br>Week Week<br>Beginning Ending<br>Week 27/03/2023 02/04/2023                                                                                                    | Studer<br>23 - 11/06/2023<br>Worked<br>Hours<br>24.00                                                            | Made Up Abb<br>Hours Ho<br>0.00 0                                                                                | sence Uconfirmed<br>Jurs Hours<br>.00 0.00                                                                                                    | 1 ,                                      | UNIVER<br>OF HUL         | RSITY<br>L<br>Statu<br>Submit                                                    |
| Student Timesheets           t Name:                                                                                                    | ♥◎ 査 ★ №<br>UNIVERSITY<br>OF HULL<br>OF HULL<br>AUTHORISER NAME DAY STATUS                                                                                                    | Student Name:<br>Student ID:<br>Placement Name:<br>Allocation Dates: 27/03/202<br>Week 27/03/2023 02/04/2023<br>Week 17/04/2023 23/04/2023                                                                                                    | Studer<br>23 - 11/06/2023<br>Worked<br>Hours<br>24.00<br>36.00                                                   | Made Up Abs<br>Hours Hc<br>0.00 0<br>0.00 0                                                                      | sence Uconfirmed<br>purs Hours<br>0.00 0.00                                                                                                    | 1 ,                                      | UNIVER<br>OF HUL         | RSITY<br>L<br>Statu<br>Submit                                                    |
| Student Timesheets           Name:<br>IDD:<br>Into Name:<br>Into Dates:           27/03/2023 - 11/06/2023           DATE         DAT         TIME IN TIME OUT BREAKS         MORES<br>HOURS         MASHICE         ASSENCE         ASSENCE         MASHICE         REASON         OPA           DATE         DAT         TIME IN TIME OUT BREAKS         MORES         MORES         MORES         MASHICE         MASHICE         <                                                                                                    | 学の音か。<br>UNIVERSITY<br>OF HULL<br>AUTHORISER NAME DAY STATUS                                                                                                    | Student Name:           Student ID:           Placement Name:           Allocation Dates         27/03/202           Week         Beginning         Ending           Week 17/03/2023         02/04/2023           Week 17/04/2023         23/04/2023           Week 24/04/2023         30/04/2023                                                                                                    | Studer<br>23 - 11/06/2023<br>Worked<br>Hours<br>24.00<br>36.00<br>24.00                                          | Made Up Abb<br>Hours Hi<br>0.00 0<br>0.00 0<br>0.00 0                                                            | sence Uconfirmed<br>burs Hours<br>.00 0.00<br>.00 0.00                                                                                                    | 1 ,                                      | UNIVER<br>OF HUL         | RSITY<br>L<br>Statu<br>Submit<br>Submit<br>Approv                                |
| Student Timesheets           IName:           LID:         Intert Name:           Intert Name:           Dates:         27/03/2023 - 11/06/2023           Dates:         27/03/2023 - 11/06/2023           Date:         000 100 12.00 000 NO           DATE:         DAT TIME IN TIME OUT BREAKS MORE: MORE: MORE MORE HORES ABSENT         ABSENCE ABSENT ABSENT ABS                                                                                                    | 学会会会会会会会会会会会会会会会会会会会会会会会会会会会会会会会会会会会                                                                                                    | Student Name:           Student ID:           Placement Name:           Allocation Dates:         27/03/202           Week         27/03/2023           Week         27/03/2023           Week         17/04/2023           Week         24/04/2023           Week         01/05/2023           Week         01/05/2023                                                                                                    | Studer<br>23 - 11/06/2023<br>Worked<br>Hours<br>24.00<br>36.00<br>36.00                                          | Made Up Abr<br>Hours Ht<br>0.00 0<br>0.00 0<br>0.00 0<br>0.00 0                                                  | sence Uconfirmed<br>ours Hours<br>.00 0.00<br>.00 0.00<br>.00 0.00                                                                                                    | · ,                                      | UNIVER<br>OF HUL         | Statu<br>Submit<br>Submit<br>Approv<br>In Progr                                  |
| Student Timesheets           tName:                                                                                                    | 学の音か。<br>UNIVERSITY<br>OF HULL<br>AUTHORISER NAME DAY STATUS                                                                                                    | Student Name:           Student ID:           Placement Name:           Allocation Dates:         27/03/202           Week         Beginning         Ending           Week 27/03/2023         02/04/2023           Week 17/04/2023         30/04/2023           Week 01/06/2023         07/05/2023           Week 08/06/2023         14/05/2023                                                                                                    | Studer<br>23 - 11/06/2023<br>Worked<br>Hours<br>24.00<br>36.00<br>24.00<br>0.00                                  | Made Up Abr<br>Hours Ht<br>0.00 0<br>0.00 0<br>0.00 0<br>0.00 0<br>0.00 0                                        | eets Uconfirmed Hours 0.00 0.00 0.00 0.00 0.00 0.00 0.00 0.                                                                                                    | · · · · · · · · · · · · · · · · · · ·    | UNIVER<br>OF HUL         | Statu<br>Submit<br>Submit<br>Approx<br>In Progr                                  |
| Student Timesheets           Name:                                                                                                    | ♥●●★ N<br>UNIVERSITY<br>OF HULL<br>AUTHORISER NAME DAY STATUS                                                                                                    | Student Name:           Student ID:           Placement Name:           Allocation Dates:         27/03/202           Week         Ending           Week 27/03/2023         02/04/2023           Week 17/04/2023         30/04/2023           Week 01/05/2023         14/05/2023           Week 08/05/2023         14/05/2023           Week 15/05/2023         21/05/2023                                                                                                    | Studer<br>23 - 11/06/2023<br>Worked<br>Hours<br>24.00<br>36.00<br>24.00<br>36.00<br>0.00                         | Made Up Abr<br>Hours He<br>0.00 0<br>0.00 0<br>0.00 0<br>0.00 0<br>0.00 0<br>0.00 0                              | Pets Uconfirmed Hours 0.00 0.00 0.00 0.00 0.00 0.00 0.00 0.                                                                                                    |                                          | UNIVER<br>OF HUL         | SITY<br>Statu<br>Submitt<br>Submitt<br>Submitt<br>Approv<br>In Progr<br>In Progr |
| Student Timesheets           Name:<br>Index:<br>Index: | 学会をかい UNIVERSITY OF HULL AUTHORISER NAME DAY STATUS AUTHORISER NAME DAY STATUS Submitted submitted sub                                                                                                    | Student Name:           Student ID:           Placement Name:           Allocation Dates:         27/03/2023           Week         Beginning           Week 27/03/2023         02/04/2023           Week 17/04/2023         30/04/2023           Week 17/04/2023         30/04/2023           Week 24/04/2023         30/04/2023           Week 01/05/2023         14/05/2023           Week 15/05/2023         21/05/2023           Week 15/05/2023         28/05/2023                                                                                                    | Studer<br>23 - 11/06/2023<br>Worked<br>Hours<br>24.00<br>36.00<br>24.00<br>36.00<br>0.00<br>0.00<br>0.00         | Made Up Abo<br>Hours 0<br>0.00 0<br>0.00 0<br>0.00 0<br>0.00 0<br>0.00 0<br>0.00 0<br>0.00 0<br>0.00 0           | sence         Uconfirmed<br>Hours           0.0         0.00           0.0         0.00           0.0         0.00           0.0         0.00           0.0         0.00           0.0         0.00           0.0         0.00           0.0         0.00           0.0         0.00           0.0         0.00                                                                                                    |                                          | UNIVER<br>OF HUL         | Statu<br>Submiti<br>Submiti<br>Approv<br>In Progr<br>In Progr                    |
| Student Timesheets           Name:                                                                                                    | AUTHORISER NAME DAY STATUS<br>submitted<br>submitted<br>submitted<br>submitted<br>submitted<br>submitted<br>submitted<br>submitted<br>submitted<br>submitted<br>submitted<br>submitted<br>submitted<br>submitted<br>submitted<br>submitted<br>submitted                                                                                                    | Student Name:           Student ID:           Placement Name:           Allocation Dates         27/03/202           Week         Week           Beginnig         Ending           Week         21/03/2023           Week         21/04/2023           Week         23/04/2023           Week         17/04/2023           Week         01/05/2023           Week         01/05/2023           Week         01/05/2023           Week         01/05/2023           Week         16/05/2023           Week         16/05/2023           Week         16/05/2023           Week         16/05/2023           Week         16/05/2023           Week         21/05/2023           Week         21/05/2023           Week         21/05/2023           Week         21/05/2023           Week         21/05/2023 | Studer<br>23 - 11/06/2023<br>Worked<br>Hours<br>24.00<br>36.00<br>24.00<br>36.00<br>0.00<br>0.00<br>0.00<br>0.00 | Made Up Abs<br>Hours H<br>0.00 0<br>0.00 0<br>0.00 0<br>0.00 0<br>0.00 0<br>0.00 0<br>0.00 0<br>0.00 0<br>0.00 0 | ets<br>Uconfirmed<br>Hours<br>.00 0.00<br>.00 0.00<br>.00 0.00<br>.00 0.00<br>.00 0.00<br>.00 0.00<br>.00 0.00<br>.00 0.00                                                                                                    |                                          | UNIVER<br>OF HUL         | Statu<br>Submitt<br>Submitt<br>Submitt<br>Approv<br>In Progr<br>In Progr         |
| Student Timesheets           It Name:           It Name:           It Name:           It Name:           It Name:           It Name:           It Name:           It Name:           It Name:           It Name:           It Name:           It Name:         ASSENCE         ASSENCE         <                                                                                                    | Withoriser name       Day status         AUTHORISER name       Day status         Submitted       submitted         submitted       submitted         submitted       submitted         submitted       submitted         submitted       submitted         submitted       submitted         submitted       submitted         submitted       submitted                                                                                                    | Student Name:           Student ID:           Placement Name:           Allocation Dates:         27/03/202           Beginning         Ending           Week 27/03/2023         02/04/2023           Week 21/04/2023         30/04/2023           Week 21/06/2023         30/04/2023           Week 01/06/2023         14/05/2023           Week 15/06/2023         24/06/2023           Week 29/05/2023         04/06/2023           Week 29/05/2023         11/06/2023           Week 05/06/2023         11/06/2023                                                                                                    | Studer<br>23 - 11/06/2023<br>Worked<br>Hours<br>24.00<br>24.00<br>24.00<br>0.00<br>0.00<br>0.00<br>0.00<br>0     | Made Up Abs<br>Hours H<br>0.00 0<br>0.00 0<br>0.00 0<br>0.00 0<br>0.00 0<br>0.00 0<br>0.00 0<br>0.00 0<br>0.00 0 | sence         Uconfirmed<br>Hours           .00         0.00           .00         0.00           .00         0.00           .00         0.00           .00         0.00           .00         0.00           .00         0.00           .00         0.00           .00         0.00           .00         0.00           .00         0.00           .00         0.00           .00         0.00           .00         0.00 | l page 1 of 16                           | UNIVER<br>OF HUL         | Statu<br>Submitt<br>Submitt<br>Submitt<br>Approv<br>In Progr<br>In Progr         |
| Student Timesheets           Student Timesheets           thame:                                                                                                    | 使 @ 音 ゆ &<br>UNIVERSITY<br>OF HULL<br>AUTHORISER NAME DAY STATUS<br>Submitted<br>Submitted<br>Submitte | Student Name:           Student ID:           Placement Name:           Allocation Dates:         27/03/202           Beginning         Ending           Week         27/03/2023         02/04/2023           Week         24/04/2023         30/04/2023           Week         01/05/2023         07/05/2023           Week         16/05/2023         14/05/2023           Week         15/05/2023         24/06/2023           Week         29/05/2023         04/06/2023           Week         05/06/2023         11/05/2023           Week         05/06/2023         11/05/2023           Week         05/06/2023         11/06/2023                                                                                                    | Studer<br>23 - 11/06/2023<br>Worked<br>Hours<br>24.00<br>24.00<br>24.00<br>0.00<br>0.00<br>0.00<br>0.00<br>0     | Made Up Abs<br>Hours H<br>0.00 0<br>0.00 0<br>0.00 0<br>0.00 0<br>0.00 0<br>0.00 0<br>0.00 0<br>0.00 0<br>0.00 0 | sence         Uconfirmed<br>Hours           .00         0.00           .00         0.00           .00         0.00           .00         0.00           .00         0.00           .00         0.00           .00         0.00           .00         0.00           .00         0.00           .00         0.00           .00         0.00           .00         0.00           .00         0.00           .00         0.00 |                                          | UNIVER<br>OF HUL         | SITY                                                                             |
| Student Timesheets           Name:         ID:           ent Name:         ID:           on Dales         2703/2023 • 11/06/2023           DATE         DAY           DATE         DAY           DAT         TIME IN TIME OUT BREAKS         MORES         MORES         ABSENCE         ABSENCE         MORES           MAR20223         Thu         0.00         0.00         0.00         NO         NO           M0828223         Thu         0.00         0.00         0.00         0.00         NO         NO           M0828223         Thu         0.00         0.00         0.00         0.00         NO         NO           M0828223         Thu         0.00         0.00         0.00         NO         NO           M0828223         Thu         0.00         0.00         0.00         NO         NO           M0828223         Thu         0.00         0.00         0.00         NO         NO           M0828223         Thu         0.00         0.00         0.00         NO         NO           M0828223         Thu         0.00         0.00         0.00         NO         NO           <                                                                                                    | Control Control C                                                                                                    | Student Name:           Student ID:           Placement Name:           Allocation Dates:         27/03/202           Beginning         Ending           Week         27/03/2023         02/04/2023           Week         24/04/2023         30/04/2023           Week         01/05/2023         07/05/2023           Week         16/05/2023         14/05/2023           Week         15/05/2023         24/06/2023           Week         29/05/2023         04/06/2023           Week         05/06/2023         11/05/2023           Week         05/06/2023         11/05/2023           Week         05/06/2023         11/06/2023                                                                                                    | Studer<br>23 - 11/06/2023<br>Worked<br>Hours<br>24.00<br>24.00<br>24.00<br>0.00<br>0.00<br>0.00<br>0.00<br>0     | Made Up Abs<br>Hours H<br>0.00 0<br>0.00 0<br>0.00 0<br>0.00 0<br>0.00 0<br>0.00 0<br>0.00 0<br>0.00 0<br>0.00 0 | sence         Uconfirmed<br>Hours           .00         0.00           .00         0.00           .00         0.00           .00         0.00           .00         0.00           .00         0.00           .00         0.00           .00         0.00           .00         0.00           .00         0.00           .00         0.00           .00         0.00           .00         0.00           .00         0.00 |                                          | UNIVER<br>OF HUL         | Statu<br>Submitt<br>Submitt<br>Submitt<br>Approv<br>In Progr<br>In Progr         |
| Student Timesheets           Name:         ID:           ent Name:         ID:           on Dates         27/03/2023 • 11/06/2023           DATE         DAY           DATE         DAY           DATE         DAY           DATE         DAY           DATE         DAY           DATE         DAY           DATE         DAY           DATE         DAY           DATE         DAY           DATE         DAY           TIME IN         TIME OUT           BREAKS         MCRORS           MORDS2023         TIM           DATE         DAY           TIME IN TIME OUT         BREAKS           MCRORS         MADE           MORDS2023         TIM           TIMA2023         Sin           DATE         DAY           TIME IN TIME OUT         BREAKS           MCRORS         MADE           MORD2023         CLOAD           MORD2023         CLOAD           MORD2023         CLOAD           MORD2023         CLOAD           MORD203         MADE           MORD203         MADE                                                                                                    | With With With With With With With With                                                                                                    | Student Name:           Student ID:           Placement Name:           Allocation Dates:         27/03/202           Beginning         Ending           Week         27/03/2023         02/04/2023           Week         24/04/2023         30/04/2023           Week         01/05/2023         07/05/2023           Week         16/05/2023         14/05/2023           Week         15/05/2023         24/06/2023           Week         29/05/2023         04/06/2023           Week         05/06/2023         11/05/2023           Week         05/06/2023         11/05/2023           Week         05/06/2023         11/06/2023                                                                                                    | Studer<br>23 - 11/06/2023<br>Worked<br>Hours<br>24.00<br>24.00<br>24.00<br>0.00<br>0.00<br>0.00<br>0.00<br>0     | Made Up Abs<br>Hours H<br>0.00 0<br>0.00 0<br>0.00 0<br>0.00 0<br>0.00 0<br>0.00 0<br>0.00 0<br>0.00 0<br>0.00 0 | sence         Uconfirmed<br>Hours           .00         0.00           .00         0.00           .00         0.00           .00         0.00           .00         0.00           .00         0.00           .00         0.00           .00         0.00           .00         0.00           .00         0.00           .00         0.00           .00         0.00           .00         0.00           .00         0.00 |                                          | UNIVER<br>OF HUL         | Statu<br>Submitt<br>Submitt<br>Submitt<br>Approv<br>In Progr<br>In Progr         |